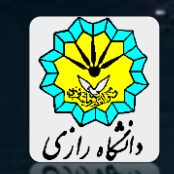

Seminar and Research Methods

Lecture 8

Sahraei

**https://sci.razi.ac.ir/~sahraei**

# **شبكة جهاني اينترنت**

**دسترسي به اطالعات از اين طريق، اينترنت را به منبع پژوهشي جذاب تبديل كرده است.** 

**اما اين كه تمام كتابخانة جهاني را در اختيار داشته باشيدگيج كننده و وقت گير به نظرمي رسد. بنابر اين، مطالب اينترنت بايد با مديريت دقيق طبقه بندي و جستجو شود.**

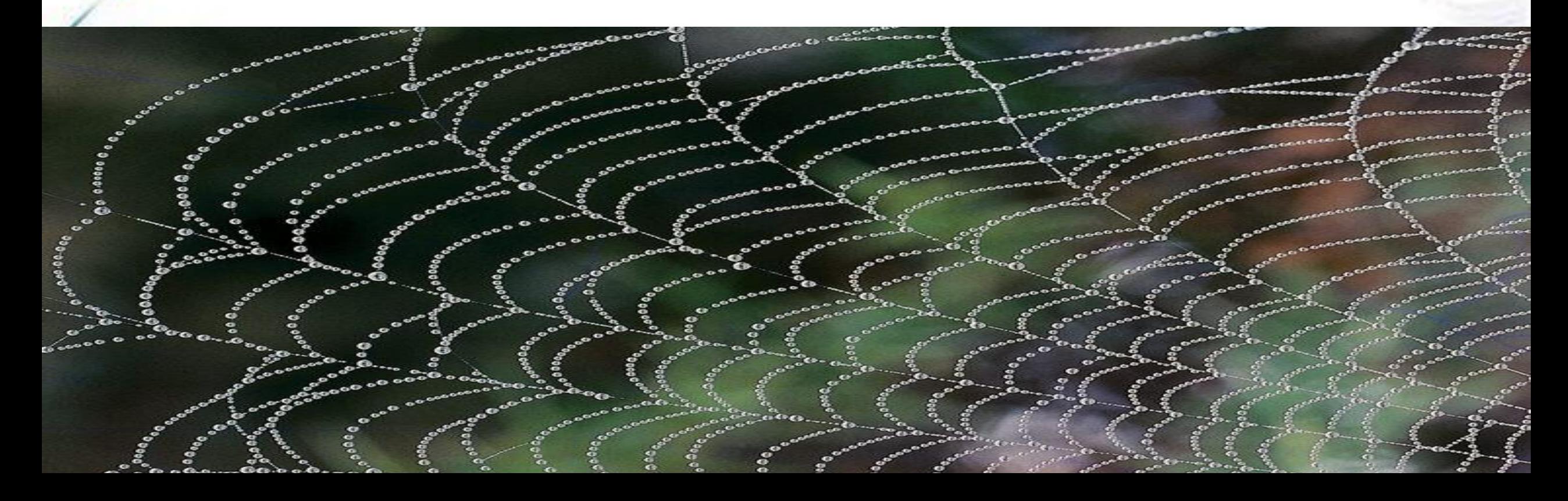

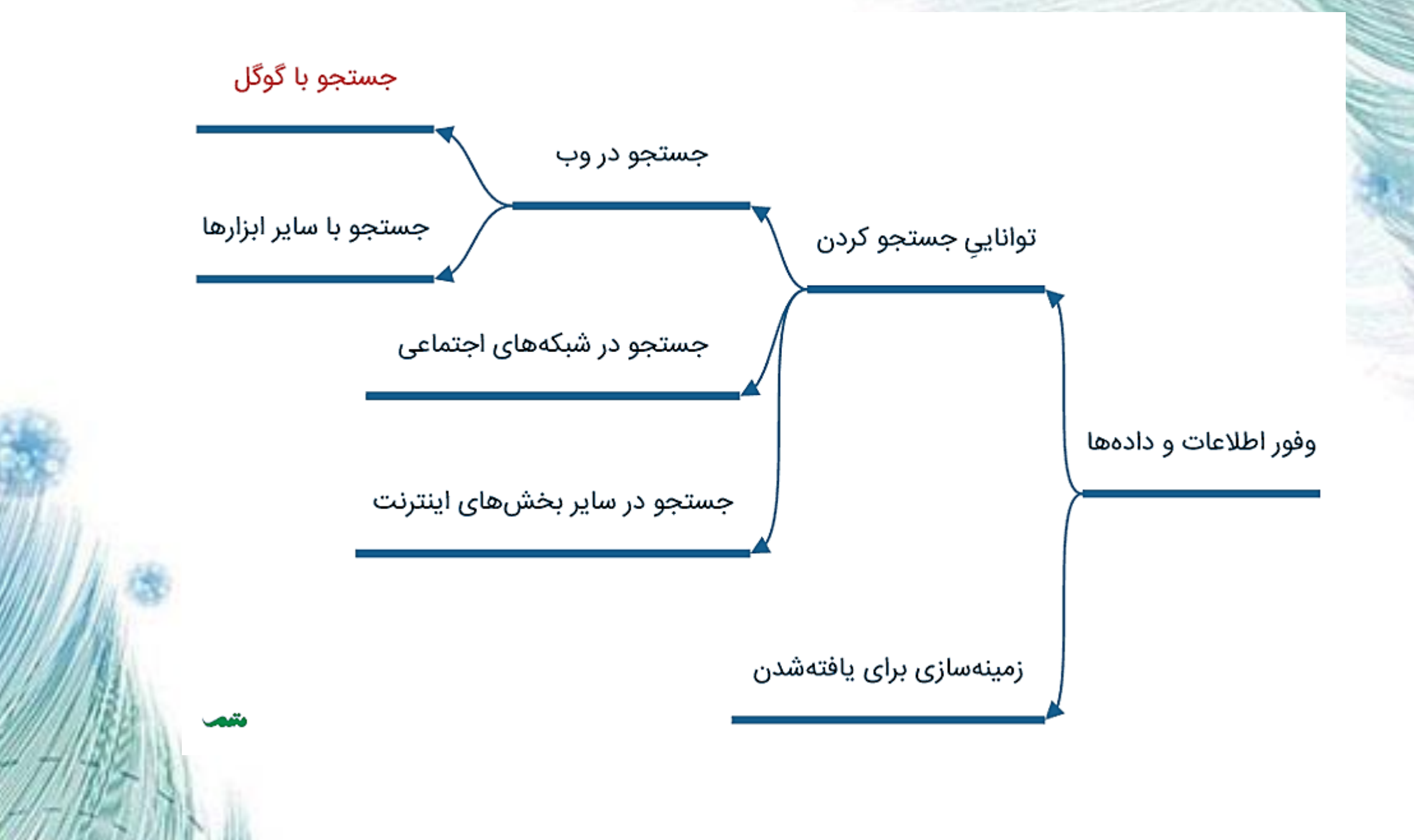

# Google **Advanced Search**

دستور نقل قول )" "( : برای جستجوی عین یک عبارت

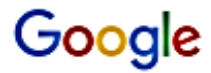

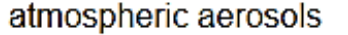

 $Q$  All 国 Images **D** Videos **国 News** : More

About 12,000,000 results (0.46 seconds)

Google

"atmospheric aerosols"

国 Images D Videos 国 News : More Q All

About 590,000 results (0.43 seconds)

# **OR**

با قرار دادن **OR** بین واژه **X** و واژه **Y** نتایج مربوط به **X** یا **Y** یا هر دوی آنها با هم برای شما نمایش داده می شود. از عالمت | نیز می توانید استفاده کنید.

**Aerosols | droplets** یا **Aerosols OR droplets**:مثال

# **And**

این اپراتور نتایجی را نشان می دهد که هر دو عبارت قبل و بعد از **AND** را دارا باشند

**Radiation and terrestrial :مثال**

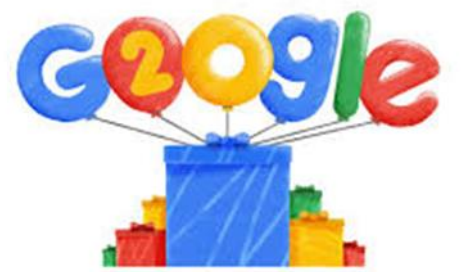

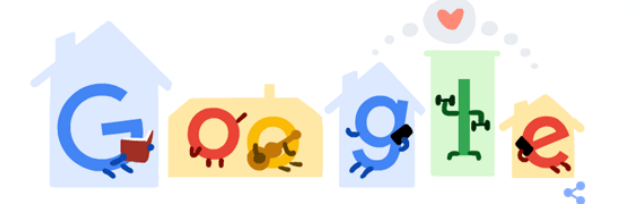

کنار گذاشتن کلمات ناخواسته

اگر قصد دارید در جست و جوی تان از کلمه خاصی صرف نظر کنید باید آن را با عالمت – از عبارت مورد نظرتان جدا کنید و قبل از کلمه ناخواسته عالمت را قرار بدهید.

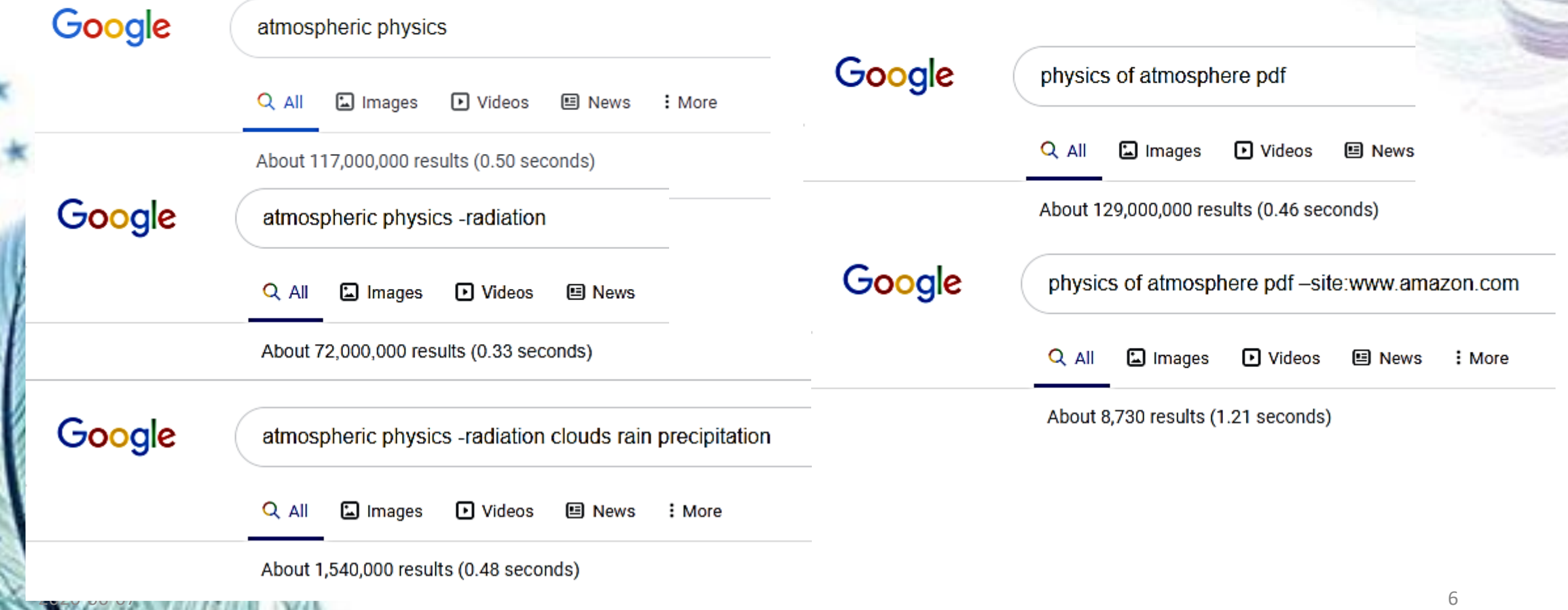

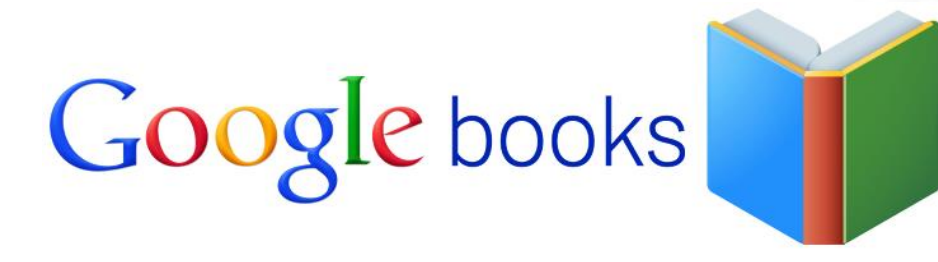

# **https://books.google.com/**

جستجوی کتاب

هزاران نسخه کپی شده کتاب در زمینه های محتلف

#### محاسبات

گوگل می تواند به عنوان یک ماشین حساب تمام محاسبات شما را انجام دهد. تنها کافیست حسابتان را وارد سرچ باکس گوگل کنید و دکمه جستجو را بزنید تا جواب را در اختیار شما بگذارد.

جستجو محدود به یک موقعیت جغرافیایی به خصوص، جستجو بر حسب تاریخ و زمان

تبدیل واحد و پول **Km to Mile**

انتخاب نوع فایل

Google atmospheric physics filetype:ppt 国 Images D Videos **国 News**  $\therefore$  Mor  $Q$  all About 832 results (0.37 seconds) Google atmospheric physics filetype:pdf 国 Images  $\mathbf \Theta$  Videos **国 News**  $Q$  all

2020-06-07 8

# عالمت ستاره ) \* ( : برای جستجوی کلمات با فاصله چند کلمه ای از هم

عالمت ستاره برای زمانی مناسب است که تنها یک کلیتی از عبارت مورد جستجو را بدانید و عین آن برای شما مشخص نباشد. لذا با قرار دادن \* در میان عبارت، به گوگل اجازه می دهید ضمن حفظ سایر کلمات، به جای ستاره کلمه دیگری را قرار دهد.

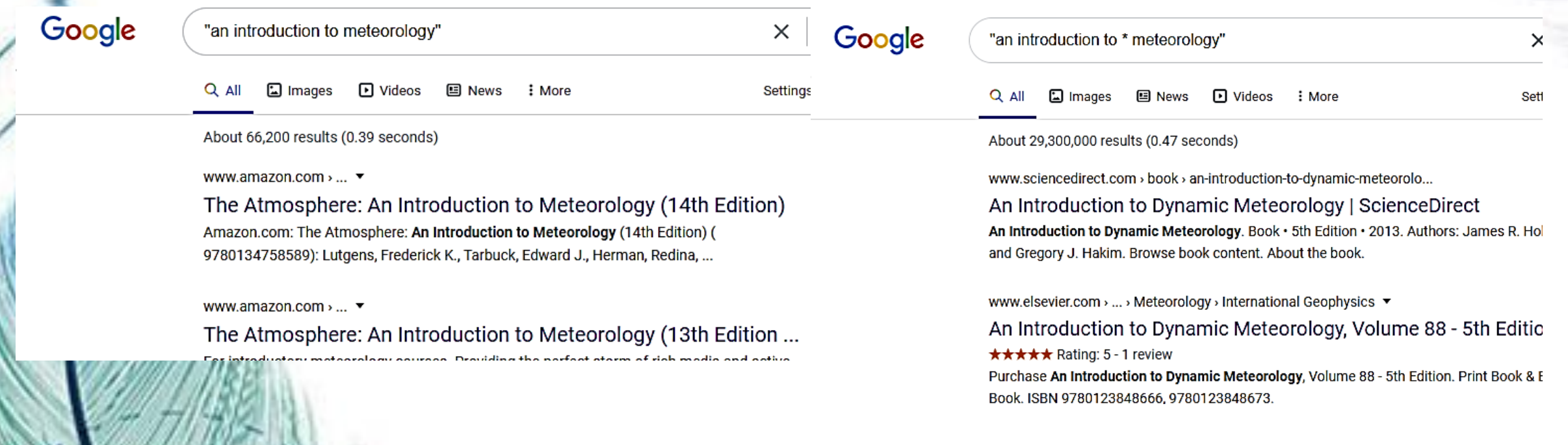

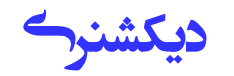

برای پی بردن به معنی کلمه ی مورد نظرتان قبل از آن کلمه ی **Define** را اضافه کنید تا برای تان معنی اش را نمایش دهد

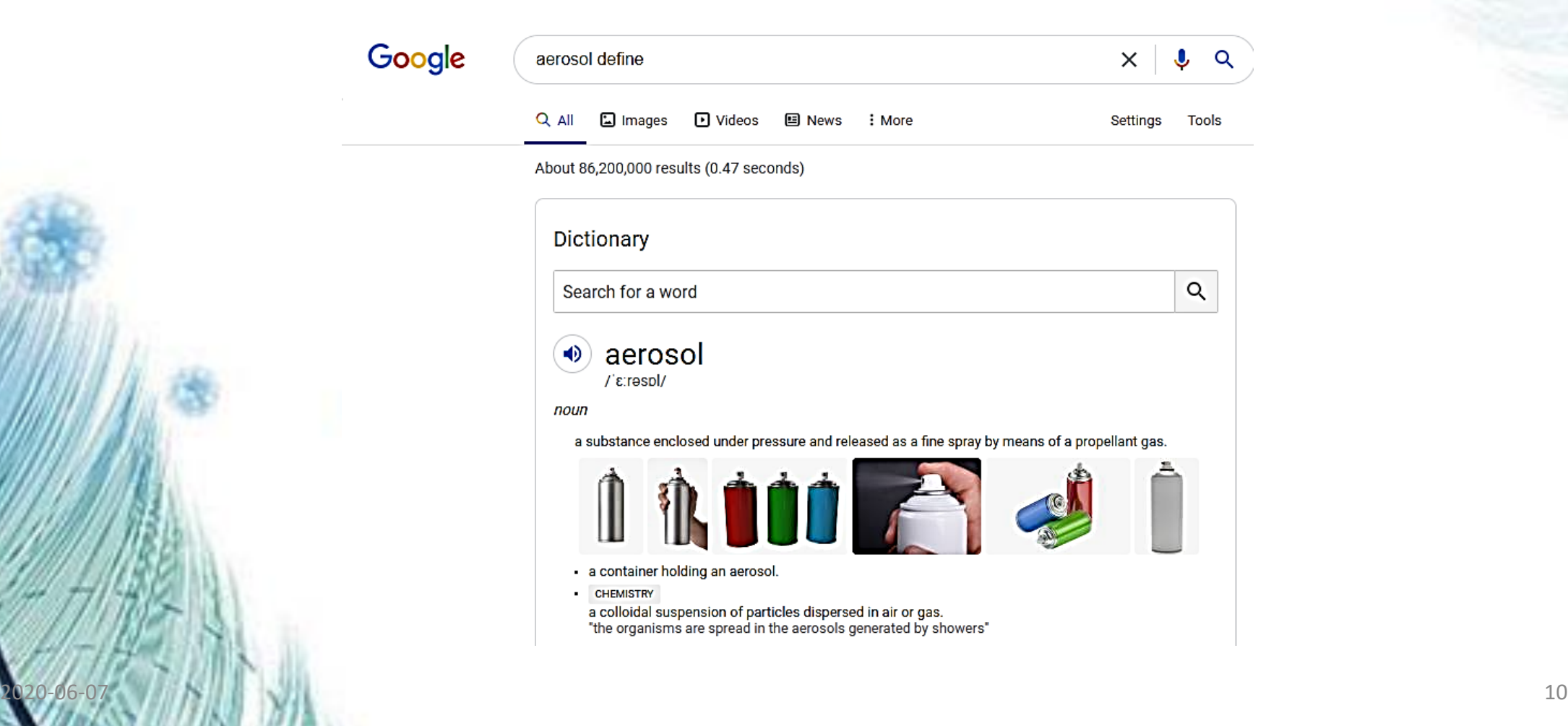

#### مقایسه بین دو عنوان

### با قرار دادن کلمه **Vs** میان دو عنوان گوگل تفاوت شان را برای شما توضیح می دهد

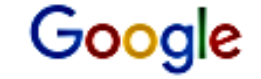

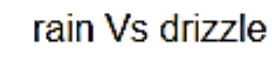

 $Q$  All 国 Images **D** Videos 国 News

: More

Settings **Tools** 

◡

Q

 $\times$ 

About 55,800,000 results (0.46 seconds)

Rain and drizzle are precipitation in the form of liquid drops. ... On the other hand, rain drops are bigger and fall slightly faster. Interesting fact: Believe it or not any drop which has a diameter of 0.5 mm or less, is generally considered to be drizzle while larger than that is considered to be rain. Mar 12, 2015

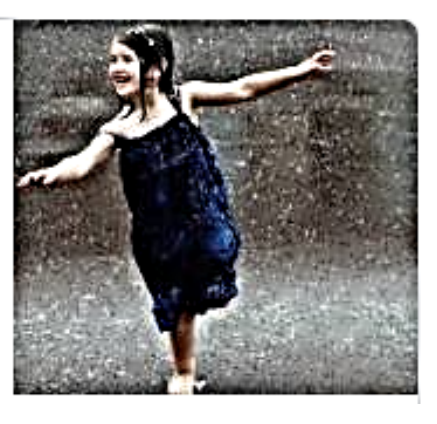

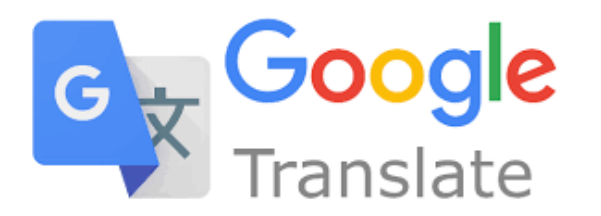

#### **Google Translate**  $\equiv$

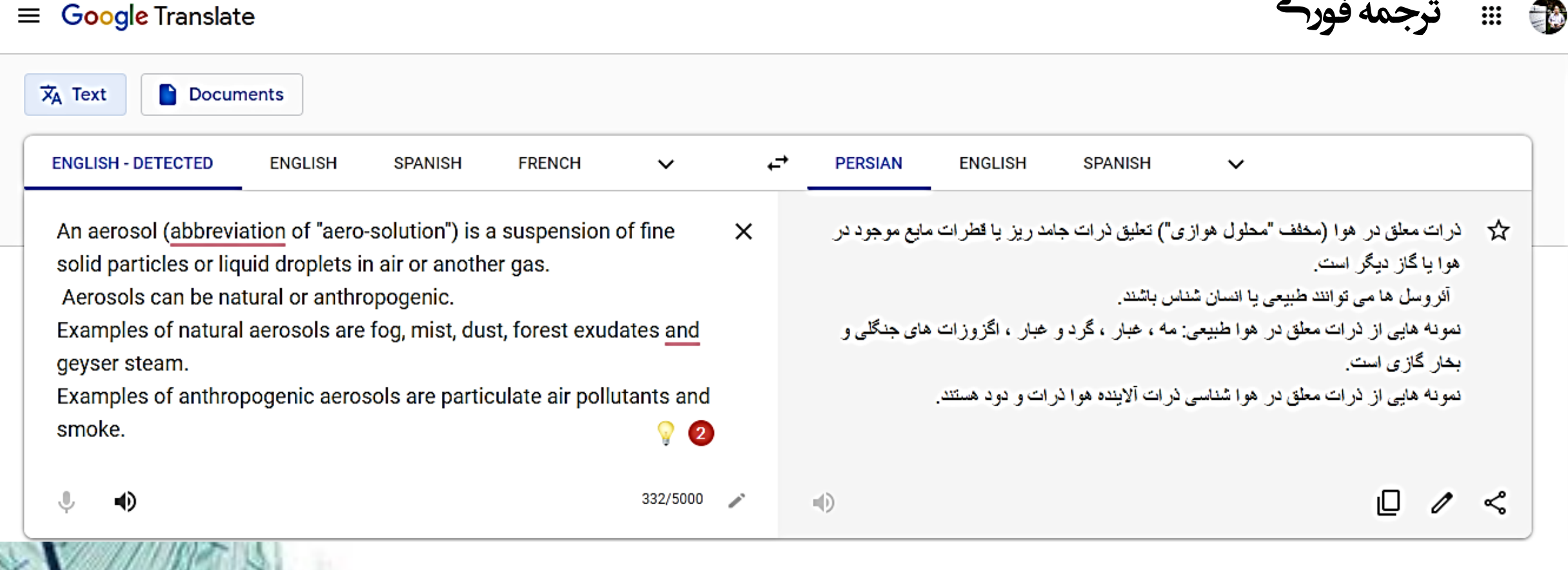

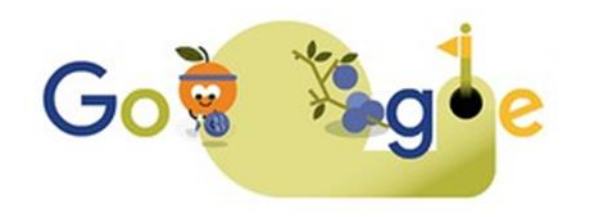

#### $\equiv$  Google Translate

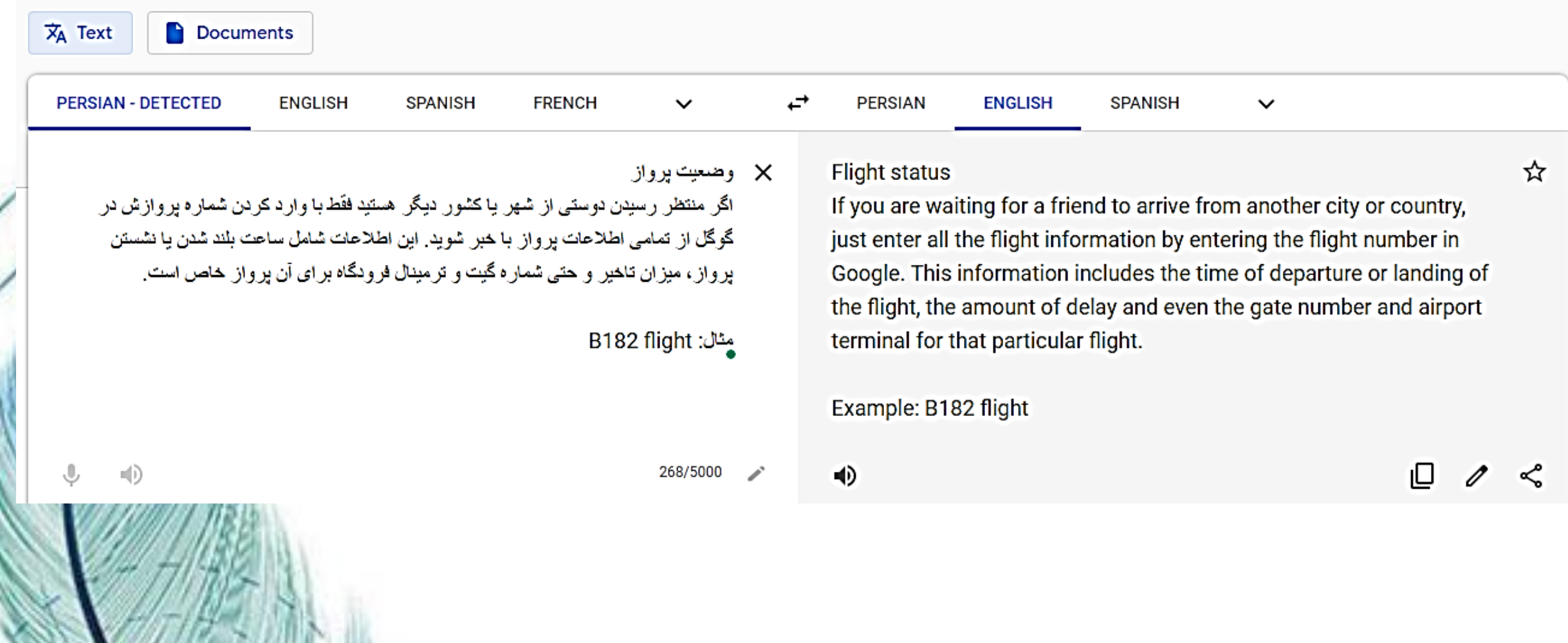

 $\ddot{...}$ 

 $\Box$ 

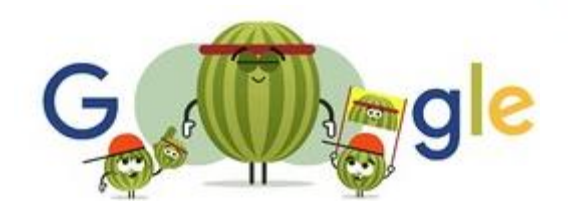

#### **Google Translate**

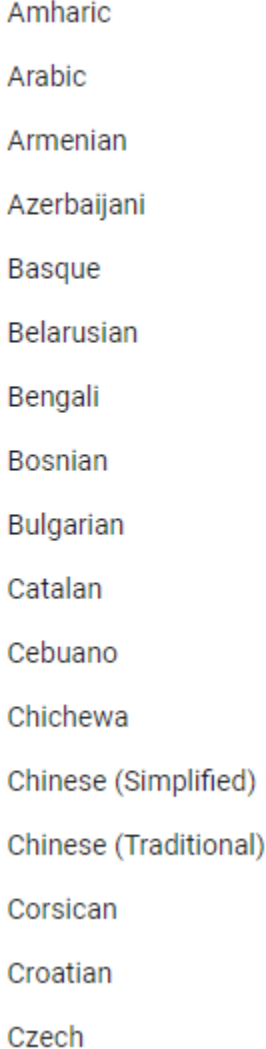

① English Esperanto Estonian Filipino Finnish French Frisian Galician Georgian German Greek Gujarati **Haitian Creole** Hausa Hawaiian Hebrew Hindi

Icelandic Igbo Indonesian Irish Italian Japanese Javanese Kannada Kazakh Khmer Kinyarwanda Korean Kurdish (Kurmanji) Kyrgyz Lao Latin Latvian 2020-00-07 14

Macedonian Malagasy Malay Malayalam Maltese Maori Marathi Mongolian Myanmar (Burmese) Nepali Norwegian Odia (Oriya) Pashto Persian Polish Portuguese Punjabi

Samoan **Scots Gaelic** Serbian Sesotho Shona Sindhi Sinhala Slovak Slovenian Somali Spanish Sundanese Swahili Swedish Tajik Tamil Tatar

Turkish Turkmen Ukrainian Urdu Uyghur Uzbek Vietnamese Welsh Xhosa Yiddish Yoruba Zulu

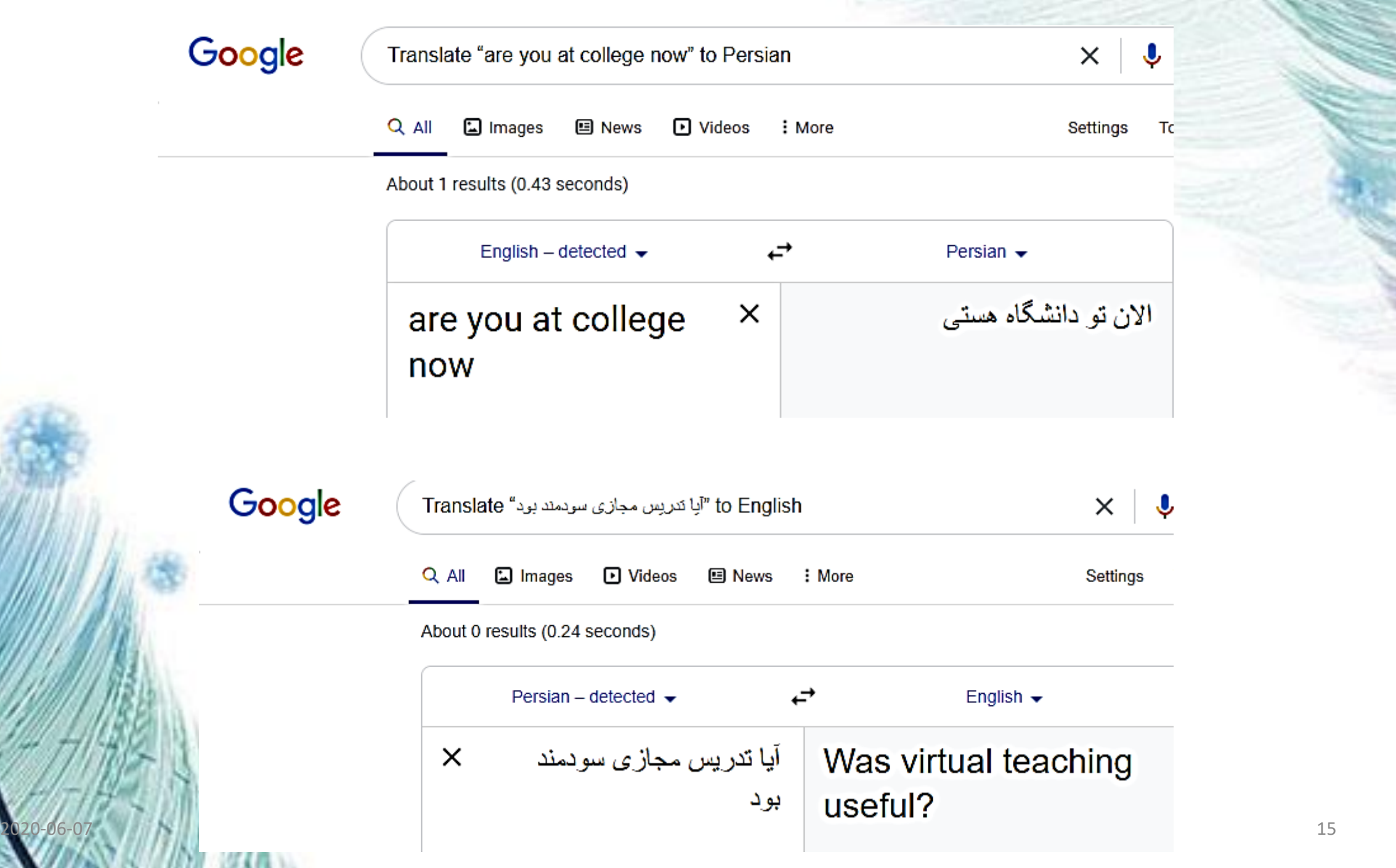

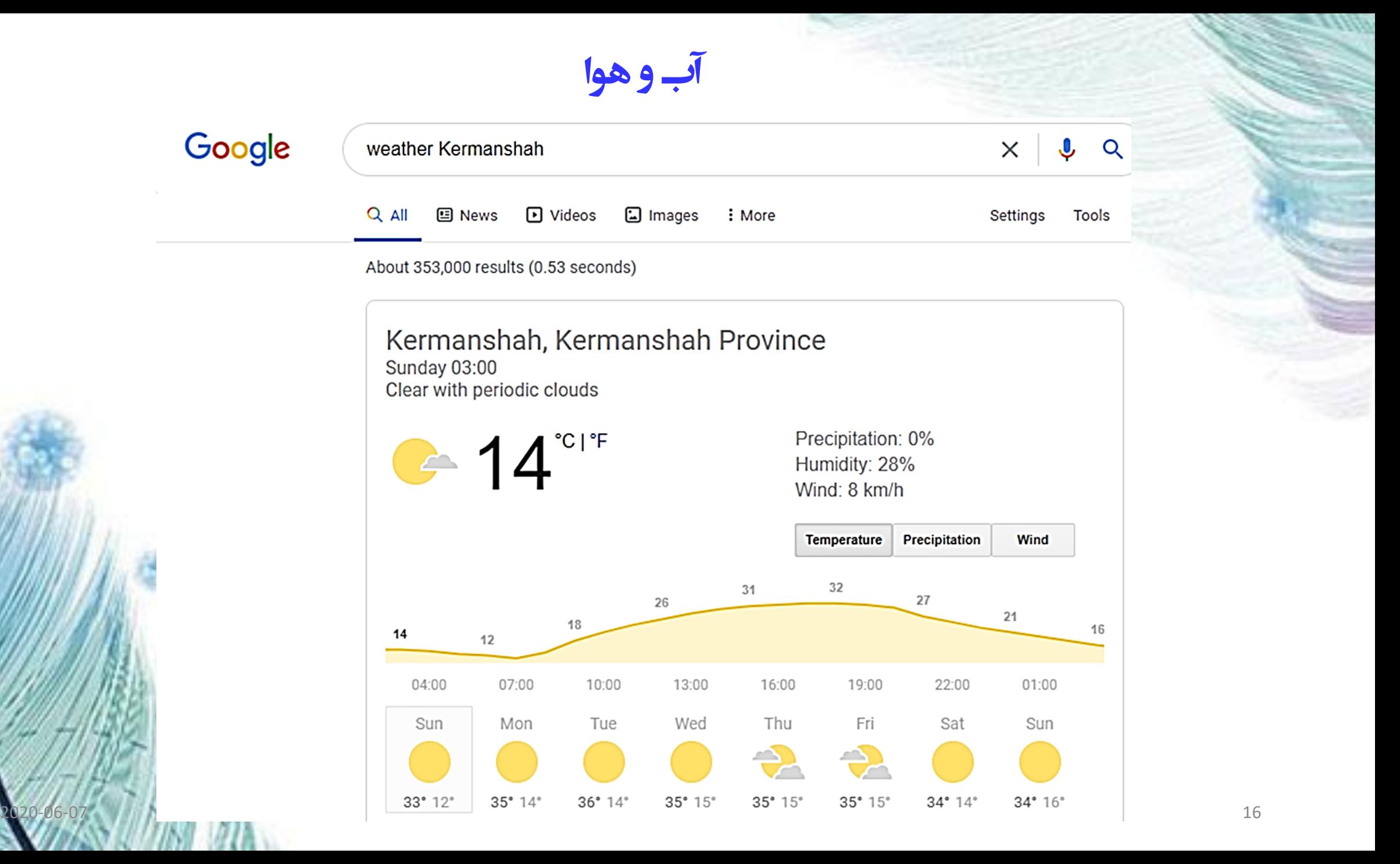